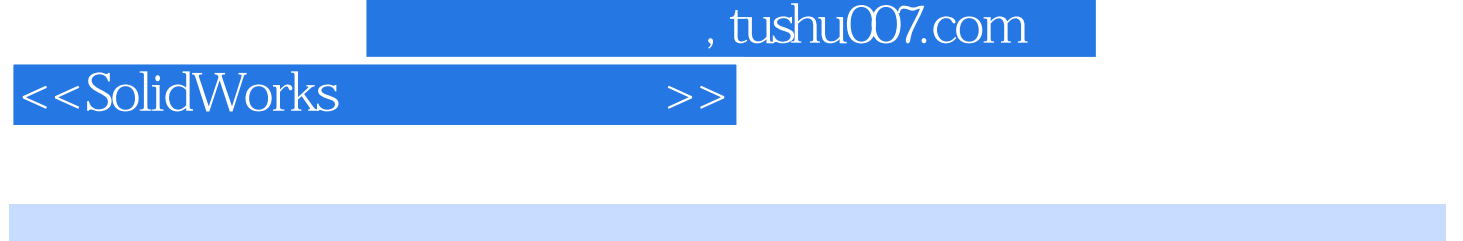

SolidWorks 2012 2012 SolidWorks

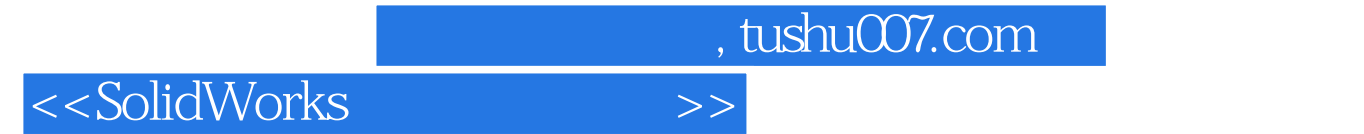

DS SolidWorks

#### <<SolidWorks >>

 $1$  $1.1$  $1.2$  $1.2.1$  $1.22$ 1.23  $1.24$  $1.25$ 1.26  $1.27$  $1.3$  $1.4$  $1.5$ 1.6  $1.7$  $1.7.1$  $1.7.2$  $1.8$  $1.81$  $1.82$ 1.9 1.9.1  $1.9.2$ 1.9.3  $1.1$  $\frac{1.2}{2}$  $2^{\degree}$  $21$ 22 23 231 232 233  $24$ 241 242 243 244  $2.1$ 2.2 练习2.3 水平尺装配体  $\overline{3}$ 

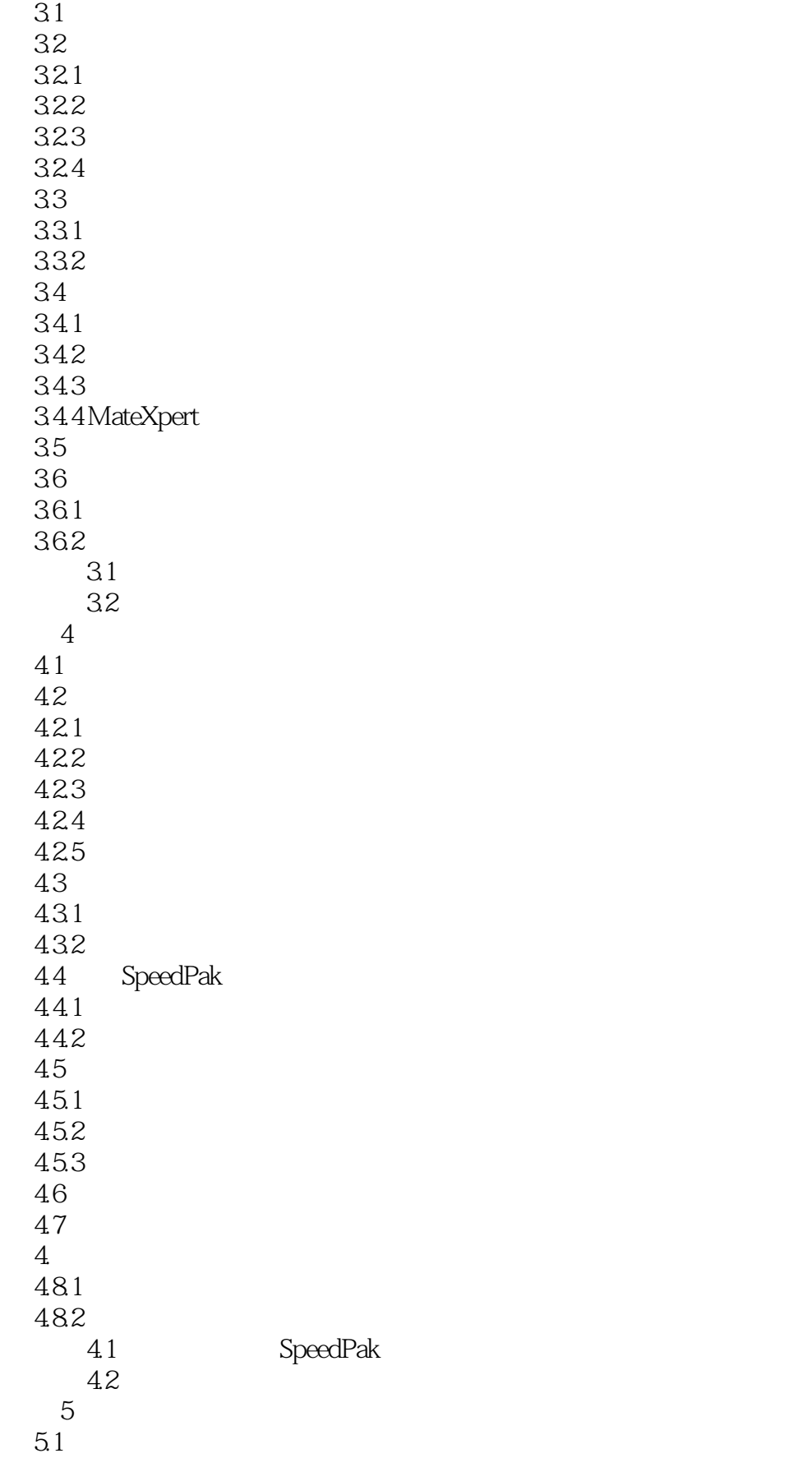

addiscussion, tushu007.com

<<SolidWorks >>

 $5.1.1$  $5.1.2$  $5.1.3$  $5.1.4$  $5.1.5$  $5.1.6$  $51.7$  $52$ 5.3 5?1 5?2 SolidWorks 第6章 多实体 6.1 6.1.1  $61.2$ 6.2  $63$  ( $64$ 64 65 65.1  $65.2$  (65.3) 65.3 6.6 组合实体 6.6.1 662 6.1 练习6.2 复制实体  $\overline{7}$  $7.1$ 7.2  $7.21$ 7.2.2 7.3 局部操作  $7.4$ 练习7.1 组合多实体零件 练习7.2 压凹特征练习 第8章 扫描 8.1 8.2 83  $84$ 8.5 86 8.1 8.2  $9$ 

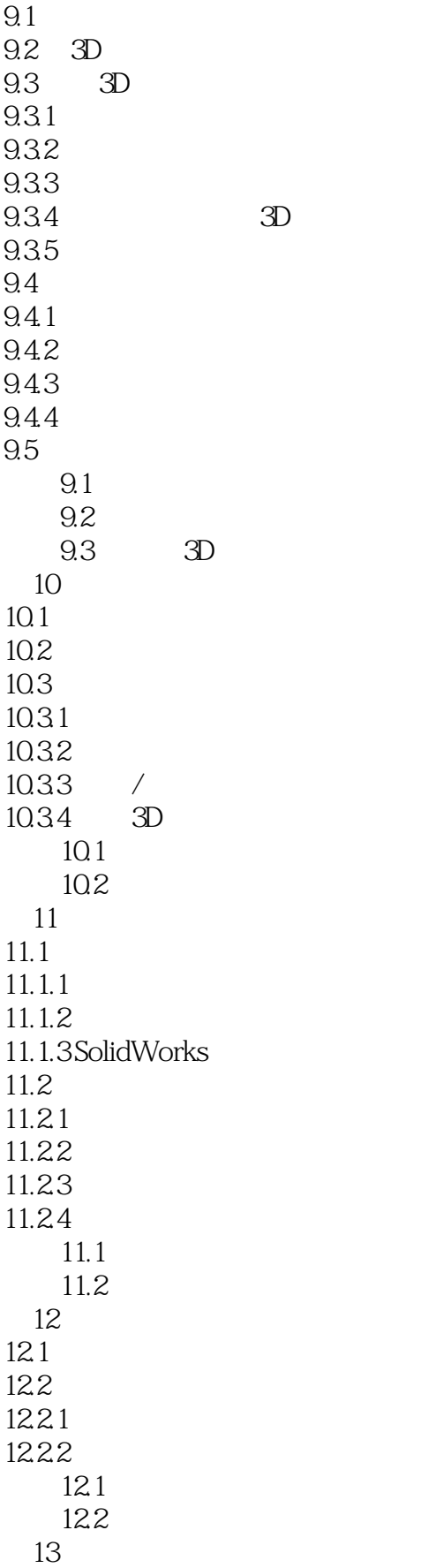

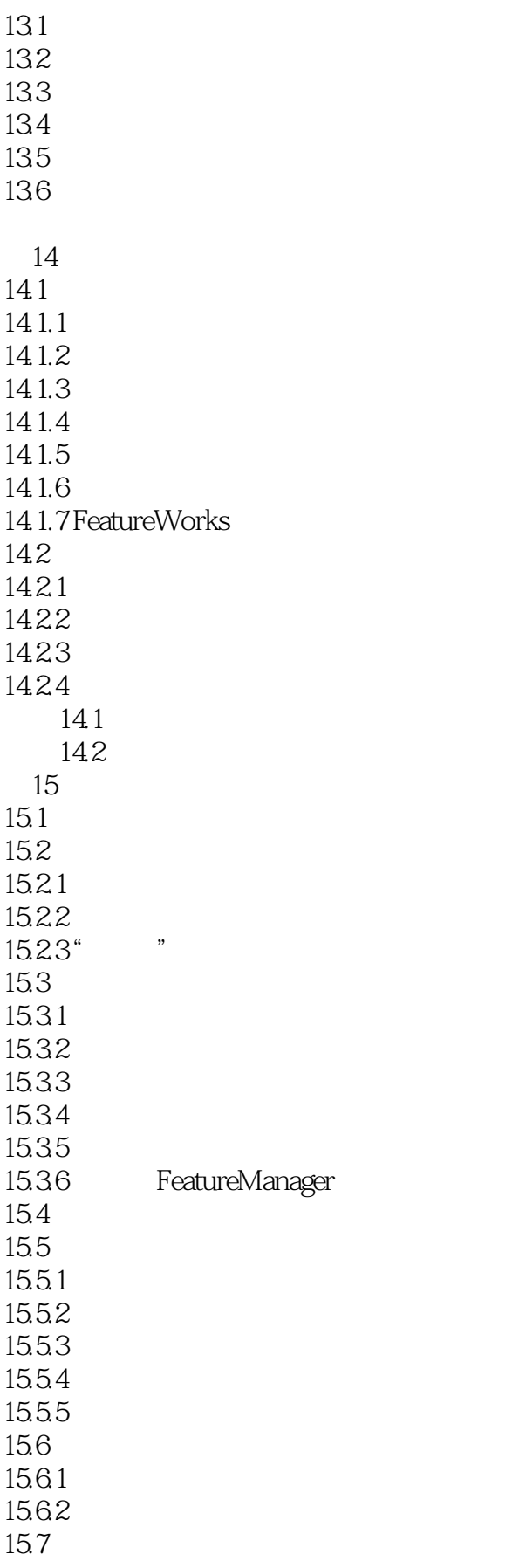

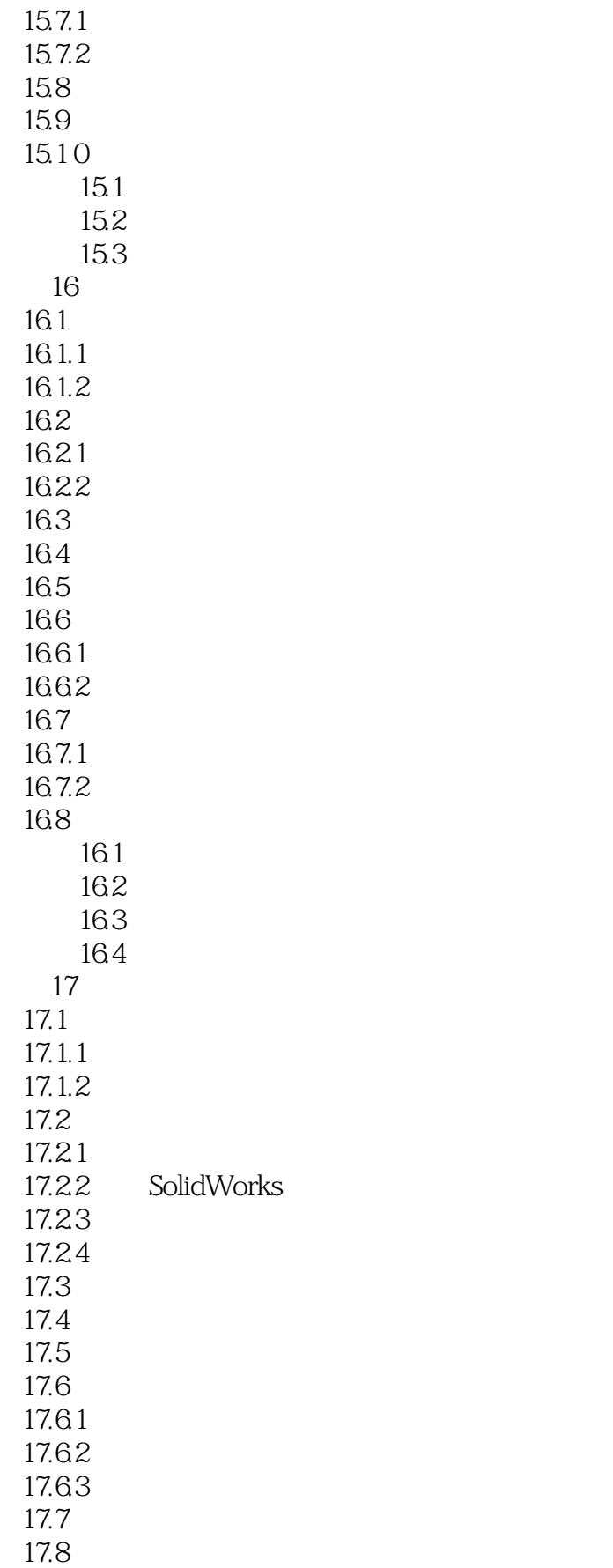

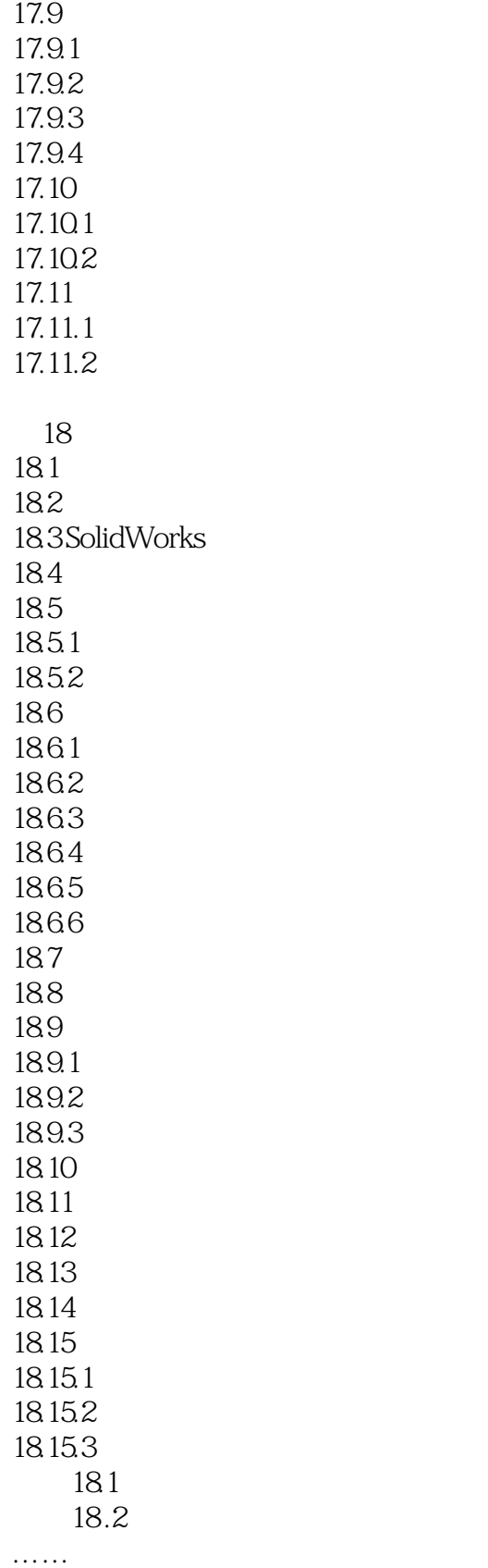

# $,$  tushu007.com <<SolidWorks >>

 $1.92$ 

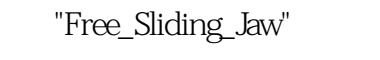

end the contract of the contract of the contract of the contract of the contract of the contract of the contract of the contract of the contract of the contract of the contract of the contract of the contract of the contra  $"->"$ 

 $M5x$  0.8 1  $-1$ 

- 拉伸2。 拉伸1。
- $1.$

 $2$ 

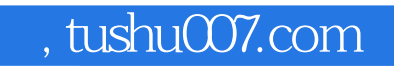

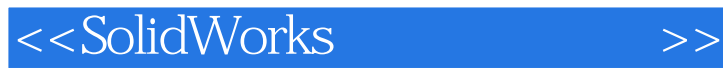

本站所提供下载的PDF图书仅提供预览和简介,请支持正版图书。

更多资源请访问:http://www.tushu007.com